# The **pdfcol** package

# Heiko Oberdiek <oberdiek@uni-freiburg.de>

# 2007/12/12 v1.2

#### Abstract

Since version 1.40 pdfTEX supports color stacks. The driver file pdftex.def for package color defines and uses a main color stack since version v0.04b. Package pdfcol is intended for package writers. It defines macros for setting and maintaining new color stacks.

# Contents

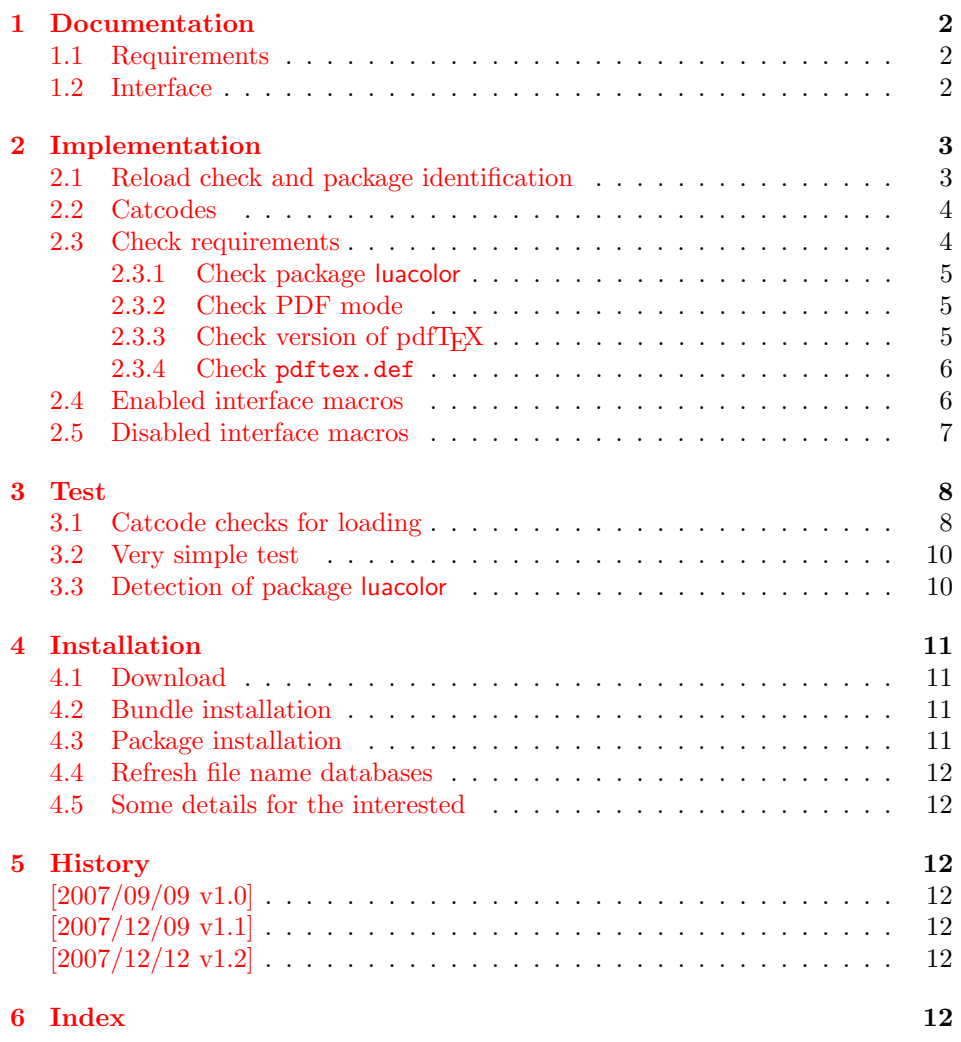

# 1 Documentation

<span id="page-1-0"></span>Version 1.40 of pdfT<sub>F</sub>X adds new primitives \pdfcolorstackinit and \pdfcolorstack. Now color stacks can be defined and used. A main color stack is maintained by the driver file pdftex.def similar to dvips or dvipdfm. However the number of color stacks is not limited to one in pdfTEX. Thus further color problems can now be solved, such as footnotes across pages or text that is set in parallel columns (e.g. packages parallel or parcolumn). Unlike the main color stack, the support by additional color stacks cannot be done in a transparent manner.

This package pdfcol provides an easier interface to additional color stacks without the need to use the low level primitives.

### 1.1 Requirements

- pdfT<sub>F</sub>X 1.40 or greater.
- <span id="page-1-1"></span>• pdfT<sub>E</sub>Xin PDF mode. (I don't know a DVI driver that support several color stacks.)
- pdftex.def  $2007/01/02$  v0.04b.

Package pdfcol checks the requirements and sets switch \ifpdfcolAvailable accordingly.

#### 1.2 Interface

#### \ifpdfcolAvailable

<span id="page-1-3"></span><span id="page-1-2"></span>If the requirements of section 1.1 are met the switch  $\ifmmode\bigwedge\else\else\@old@slash\fi\fi$  follows behaves as \iftrue. Otherwise the other interface macros in this section will be disabled with a message. Also the first use of such a macro will print a message. The messages are print to the .log file only if pdfT<sub>E</sub>X is not used in PDF mode.

#### \pdfcolErrorNoStacks

The first call of \pdfcolErrorNoStacks prints an error message, if color stacks are not available.

#### <span id="page-1-4"></span> $\Phi$  \pdfcolInitStack  $\{ \langle name \rangle \}$

A new color stack is initialized by  $\boldsymbol{\delta}$ . The  $\langle \boldsymbol{n} \rangle$  is used for indentifying the stack. It usually consists of letters and digits. (The name must survive a \csname.)

<span id="page-1-6"></span>The intension of the macro is the definition of an additional color stack. Thus the stack is not page bounded like the main color stack. Black (0 g 0 G) is used as initial color value. And colors are written with modifier direct that means without setting the current transfer matrix and changing the current point (see documentation of pdfT<sub>F</sub>X for \pdfliteral direct $\{ \ldots \}$ ).

#### $\boldsymbol{\delta} \{ \langle them \rangle \}$  { $\langle else \rangle$ }

<span id="page-1-5"></span>Macro \pdfcolIfStackExists checks whether color stack  $\langle name \rangle$  exists. In case of success argument  $\langle then \rangle$  is executed and  $\langle else \rangle$  otherwise.

#### $\Phi$  \pdfcolSwitchStack  $\{\langle name \rangle\}$

Macro \pdfcolSwitchStack switches the color stack. The color macros of package color (or xcolor) now uses the new color stack with name  $\langle name \rangle$ .

#### \pdfcolSetCurrentColor

Macro \pdfcolSetCurrentColor replaces the topmost entry of the stack by the current color (\current@color).

 $\boldsymbol{\delta}$  \pdfcolSetCurrent  $\{\langle name \rangle\}$ 

Macro \pdfcolSetCurrent sets the color that is read in the top-most entry of color stack  $\langle name \rangle$ . If  $\langle name \rangle$  is empty, the default color stack is used.

# <span id="page-2-0"></span>2 Implementation

1  $\langle *package \rangle$ 

## <span id="page-2-1"></span>2.1 Reload check and package identification

Reload check, especially if the package is not used with LATEX.

```
2 \begingroup
 3 \ \ \ \ \ \ \ \ \ 44 12 %,
 4 \catcode45 12 % -5 \catcode46 12 % .
 6 \catcode58 12 % :
 7 \catcode64 11 % @
 8 \catcode123 1 % {
 9 \catcode125 2 % }
10 \expandafter\let\expandafter\x\csname ver@pdfcol.sty\endcsname
11 \ifx\x\relax % plain-TeX, first loading
12 \else
13 \def\empty{}%
14 \ifx\x\empty % LaTeX, first loading,
15 % variable is initialized, but \ProvidesPackage not yet seen
16 \else
17 \catcode35 6 % #
18 \expandafter\ifx\csname PackageInfo\endcsname\relax
19 \def\x#1#2{%
20 \immediate\write-1{Package #1 Info: #2.}%
21 }%
22 \leq \leq \leq \leq23 \def\x#1#2{\PackageInfo{#1}{#2, stopped}}%
24 \qquad \qquad \fi
25 \x{pdfcol}{The package is already loaded}%
26 \aftergroup\endinput
27 \chifi
28 \{f_i\}29 \endgroup
Package identification:
30 \begingroup
31 \catcode35 6 % #
32 \catcode40 12 % (
33 \catcode41 12 % )
34 \catcode44 12 % ,
35 \catcode45 12 % -
36 \catcode46 12 % .
37 \catcode47 12 % /
38 \catcode58 12 % :
```

```
39 \catcode64 11 % @
40 \catcode91 12 % [
41 \catcode93 12 % ]
42 \catcode123 1 % {
43 \catcode125 2 % }
44 \expandafter\ifx\csname ProvidesPackage\endcsname\relax
45 \def\x#1#2#3[#4]{\endgroup
46 \immediate\write-1{Package: #3 #4}%
47 \xdef#1{#4}%
48 }%
49 \else
50 \def\x#1#2[#3]{\endgroup
51 #2[{#3}]%
52 \ifx#1\@undefined
53 \xdef#1{#3}%
54 \fi
55 \ifx#1\relax
56 \xdef#1{#3}%
57 \fi
58 }%
59 \Upsilon60 \expandafter\x\csname ver@pdfcol.sty\endcsname
61 \ProvidesPackage{pdfcol}%
62 [2007/12/12 v1.2 Maintaining additional color stacks for pdfTeX (HO)]
```
## <span id="page-3-27"></span><span id="page-3-24"></span><span id="page-3-21"></span><span id="page-3-2"></span><span id="page-3-0"></span>2.2 Catcodes

```
63 \begingroup
64 \catcode123 1 % {
65 \catcode125 2 % }
66 \def\x{\endgroup
67 \expandafter\edef\csname PDFCOL@AtEnd\endcsname{%
68 \catcode35 \the\catcode35\relax
69 \catcode64 \the\catcode64\relax
70 \catcode123 \the\catcode123\relax
71 \catcode125 \the\catcode125\relax
72 }%
73 }%
74 \overline{X}75 \catcode35 6 % #
76 \catcode64 11 % @
77 \catcode123 1 % {
78 \catcode125 2 % }
79 \def\TMP@EnsureCode#1#2{%
80 \edef\PDFCOL@AtEnd{%
81 \PDFCOL@AtEnd
82 \catcode#1 \the\catcode#1\relax
83 }%
84 \catcode#1 #2\relax
85 }
86 \TMP@EnsureCode{39}{12}% '
87 \TMP@EnsureCode{40}{12}% (
88 \TMP@EnsureCode{41}{12}% )
89 \TMP@EnsureCode{43}{12}% +
90 \TMP@EnsureCode{44}{12}% ,
91 \TMP@EnsureCode{46}{12}%.
92 \TMP@EnsureCode{47}{12}% /
93 \TMP@EnsureCode{61}{12}% =
94 \TMP@EnsureCode{96}{12}% '
```

```
2.3 Check requirements
```

```
ifpdfcolAvailable
```

```
95 \newif\ifpdfcolAvailable
96 \pdfcolAvailabletrue
```
#### <span id="page-4-23"></span>\PDFCOL@RequirePackage

```
97 \begingroup\expandafter\expandafter\expandafter\endgroup
98 \expandafter\ifx\csname RequirePackage\endcsname\relax
99 \def\PDFCOL@RequirePackage#1[#2]{\input #1.sty\relax}%
100 \else
101 \def\PDFCOL@RequirePackage#1[#2]{%
102 \RequirePackage{#1}[{#2}]%
103 }%
104 \setminus fi
```
#### <span id="page-4-31"></span><span id="page-4-0"></span>2.3.1 Check package luacolor

```
105 \newif\ifPDFCOL@luacolor
106 \begingroup\expandafter\expandafter\expandafter\endgroup
107 \expandafter\ifx\csname ver@luacolor.sty\endcsname\relax
108 \PDFCOL@luacolorfalse
109 \else
110 \PDFCOL@luacolortrue
111 \fi
```
#### <span id="page-4-17"></span><span id="page-4-1"></span>2.3.2 Check PDF mode

```
112 \PDFCOL@RequirePackage{infwarerr}[2007/09/09]
113 \PDFCOL@RequirePackage{ifpdf}[2007/09/09]
114 \ifcase\ifpdf\ifPDFCOL@luacolor 1\fi\else 1\fi0 %
115 \def\PDFCOL@Message{%
116 \@PackageWarningNoLine{pdfcol}%
117 }%
118 \else
119 \pdfcolAvailablefalse
120 \def\PDFCOL@Message{%
121 \@PackageInfoNoLine{pdfcol}%
122 }%
123 \PDFCOL@Message{%
124 Interface disabled because of %
125 \ifPDFCOL@luacolor
126 package 'luacolor'%
127 \else
128 missing PDF mode of pdfTeX%
129 \fi
130 }%
131 \fi
```
#### <span id="page-4-20"></span>2.3.3 Check version of pdfT<sub>F</sub>X

```
132 \ifpdfcolAvailable
133 \begingroup\expandafter\expandafter\expandafter\endgroup
134 \expandafter\ifx\csname pdfcolorstack\endcsname\relax
135 \pdfcolAvailablefalse
136 \PDFCOL@Message{%
137 Interface disabled because of too old pdfTeX.\MessageBreak
138 Required is version 1.40+ for \string\pdfcolorstack
139 }%
140 \foralli
141 \fi
142 \ifpdfcolAvailable
143 \begingroup\expandafter\expandafter\expandafter\endgroup
144 \expandafter\ifx\csname pdfcolorstack\endcsname\relax
145 \pdfcolAvailablefalse
146 \PDFCOL@Message{%
147 Interface disabled because of too old pdfTeX.\MessageBreak
```

```
148 Required is version 1.40+ for \string\pdfcolorstackinit
149 }%
150 \fi
151 \fi
2.3.4 Check pdftex.def
152 \ifpdfcolAvailable
153 \begingroup\expandafter\expandafter\expandafter\endgroup
154 \expandafter\ifx\csname @pdfcolorstack\endcsname\relax
Try to load package color if it is not yet loaded (IAT<sub>E</sub>X case).<br>155   Negingroup\expandafter\expandafter\expandafter\expandafter\expandafter\expandafter\expandafter\expandafter\expandafter\expandafter\expandafter\expanda
       \begingroup\expandafter\expandafter\expandafter\endgroup
156 \expandafter\ifx\csname ver@color.sty\endcsname\relax
157 \begingroup\expandafter\expandafter\expandafter\endgroup
158 \expandafter\ifx\csname documentclass\endcsname\relax
159 \quad \text{hs}160 \RequirePackage[pdftex]{color}\relax
161 \fi
162 \fi
163 \begingroup\expandafter\expandafter\expandafter\endgroup
164 \expandafter\ifx\csname @pdfcolorstack\endcsname\relax
165 \pdfcolAvailablefalse
166 \PDFCOL@Message{%
167 Interface disabled because 'pdftex.def'\MessageBreak
168 is not loaded or it is too old.\MessageBreak
169 Required is version 0.04b or greater%
170 } ?
171 \fi
172 \fi
173 \fi
174 \let\pdfcolAvailabletrue\relax
175 \let\pdfcolAvailablefalse\relax
2.4 Enabled interface macros
176 \ifpdfcolAvailable
177 \let\pdfcolErrorNoStacks\relax
178 \expandafter\ifx\csname pdfcol@Value\endcsname\relax
179 \def\pdfcol@Value{0 g 0 G}%
180 \fi
181 \expandafter\ifx\csname pdfcol@LiteralModifier\endcsname\relax
182 \def\pdfcol@LiteralModifier{direct}%
183 \fi
184 \def\pdfcolInitStack#1{%
185 \expandafter\ifx\csname pdfcol@Stack@#1\endcsname\relax
186 \global\expandafter\chardef\csname pdfcol@Stack@#1\endcsname=%
187 \pdfcolorstackinit\pdfcol@LiteralModifier{\pdfcol@Value}%
188 \relax
189 \@PackageInfo{pdfcol}{%
190 New color stack '#1' = \number\csname pdfcol@Stack@#1\endcsname
191 }%
192 \qquad \text{leless}193 \@PackageError{pdfcol}{%
194 Stack '#1' is already defined%
```

```
195 }\@ehc
```
<span id="page-5-25"></span><span id="page-5-24"></span><span id="page-5-22"></span><span id="page-5-20"></span><span id="page-5-17"></span><span id="page-5-16"></span><span id="page-5-10"></span>\pdfcolErrorNoStacks

<span id="page-5-18"></span>\pdfcol@LiteralModifier

<span id="page-5-26"></span><span id="page-5-13"></span><span id="page-5-12"></span><span id="page-5-11"></span>\pdfcolInitStack

<span id="page-5-23"></span><span id="page-5-21"></span><span id="page-5-15"></span><span id="page-5-7"></span><span id="page-5-1"></span>\pdfcol@Value

<span id="page-6-20"></span><span id="page-6-19"></span><span id="page-6-15"></span><span id="page-6-12"></span><span id="page-6-11"></span><span id="page-6-10"></span><span id="page-6-9"></span><span id="page-6-8"></span><span id="page-6-7"></span><span id="page-6-4"></span><span id="page-6-3"></span><span id="page-6-2"></span>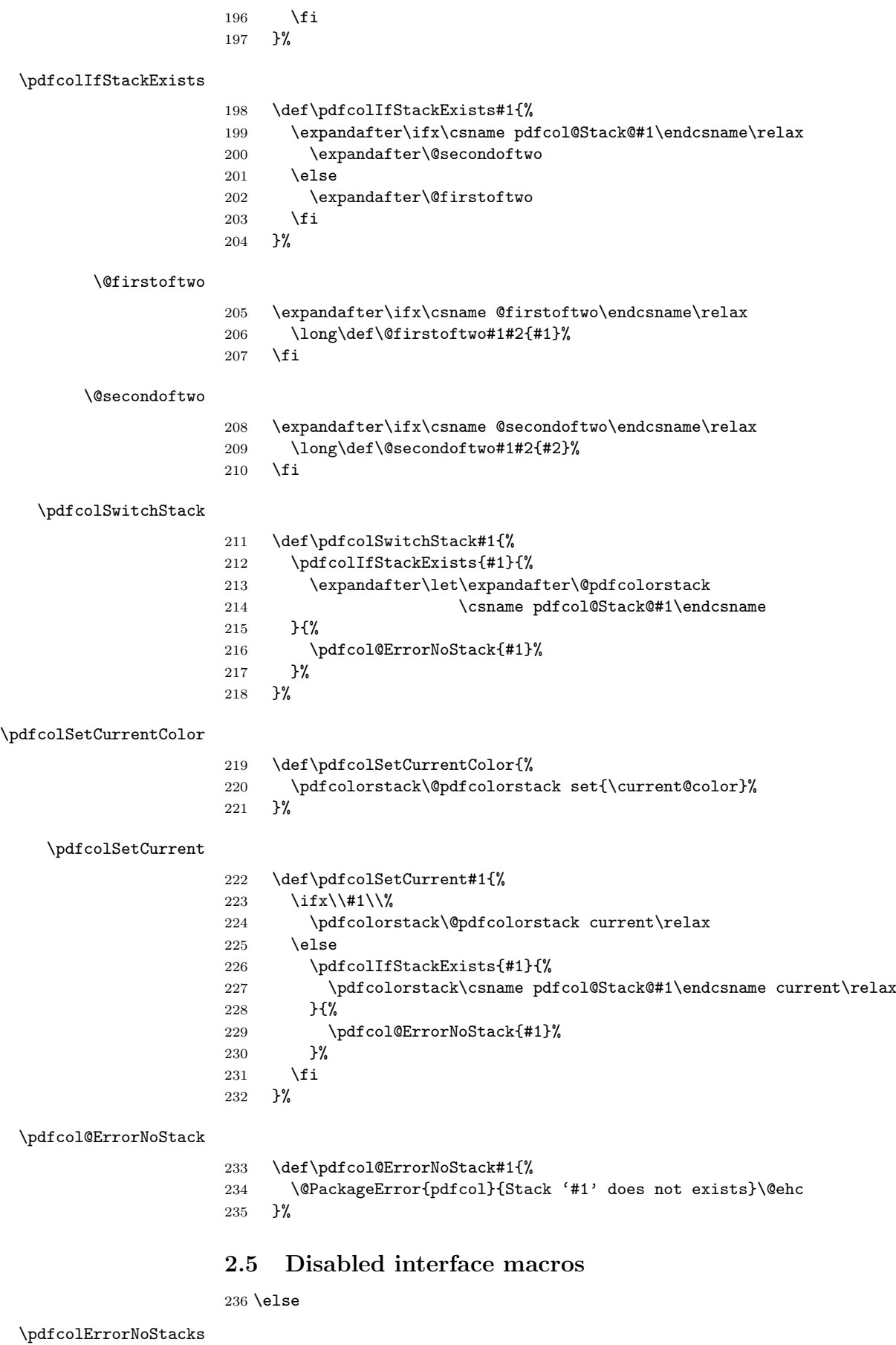

<span id="page-6-21"></span><span id="page-6-18"></span><span id="page-6-17"></span><span id="page-6-16"></span><span id="page-6-14"></span><span id="page-6-13"></span><span id="page-6-6"></span><span id="page-6-5"></span><span id="page-6-1"></span><span id="page-6-0"></span>\def\pdfcolErrorNoStacks{%

<span id="page-7-20"></span><span id="page-7-19"></span><span id="page-7-18"></span><span id="page-7-14"></span><span id="page-7-13"></span><span id="page-7-11"></span><span id="page-7-10"></span><span id="page-7-9"></span><span id="page-7-8"></span><span id="page-7-4"></span><span id="page-7-3"></span> \@PackageError{pdfcol}{% Color stacks are not available% }{% Update pdfTeX (1.40) and 'pdftex.def' (0.04b) % if necessary.\MessageBreak Ensure that 'pdftex.def' is loaded % (package 'color' or 'xcolor').\MessageBreak Further messages can be found in TeX's % protocol file '\jobname.log'.\MessageBreak \MessageBreak 248 \@ehc }% \global\let\pdfcolErrorNoStacks\relax }% \PDFCOL@Disabled \def\PDFCOL@Disabled{% \PDFCOL@Message{% pdfTeX's color stacks are not available% }% \global\let\PDFCOL@Disabled\relax }% \pdfcolInitStack \def\pdfcolInitStack#1{% \PDFCOL@Disabled }% \pdfcolIfStackExists \long\def\pdfcolIfStackExists#1#2#3{#3}% \pdfcolSwitchStack \def\pdfcolSwitchStack#1{% \PDFCOL@Disabled }% \pdfcolSetCurrentColor \def\pdfcolSetCurrentColor{% \PDFCOL@Disabled }% \pdfcolSetCurrent \def\pdfcolSetCurrent#1{% \PDFCOL@Disabled }% \fi \PDFCOL@AtEnd  $273 \langle$ /package $\rangle$ 3 Test 3.1 Catcode checks for loading

# <span id="page-7-17"></span><span id="page-7-16"></span><span id="page-7-15"></span><span id="page-7-12"></span><span id="page-7-1"></span><span id="page-7-0"></span>274  $\langle *test1 \rangle$

<span id="page-7-7"></span><span id="page-7-6"></span><span id="page-7-5"></span><span id="page-7-2"></span> \catcode'\{=1 % \catcode'\}=2 % \catcode'\#=6 % \catcode'\@=11 %

```
279 \expandafter\ifx\csname count@\endcsname\relax
280 \countdef\count@=255 %
281 \fi
282 \expandafter\ifx\csname @gobble\endcsname\relax
283 \long\def\@gobble#1{}%
284 \fi
285 \expandafter\ifx\csname @firstofone\endcsname\relax
286 \long\def\@firstofone#1{#1}%
287 \fi
288 \expandafter\ifx\csname loop\endcsname\relax
289 \expandafter\@firstofone
290 \else
291 \expandafter\@gobble
292 \fi
293 {%
294 \def\loop#1\repeat{%
295 \def\body{#1}%
296 \iterate
297 }%
298 \def\iterate{%
299 \body
300 \let\next\iterate
301 \else
302 \let\next\relax
303 \fi
304 \next
305 }%
306 \let\repeat=\fi
307 }%
308 \def\RestoreCatcodes{}
309 \count@=0 %
310 \loop
311 \edef\RestoreCatcodes{%
312 \RestoreCatcodes
313 \catcode\the\count@=\the\catcode\count@\relax
314 }%
315 \ifnum\count@<255 %
316 \advance\count@ 1 %
317 \repeat
318
319 \def\RangeCatcodeInvalid#1#2{%
320 \count@=#1\relax
321 \loop
322 \catcode\count@=15 %
323 \ifnum\count@<#2\relax
324 \advance\count@ 1 %
325 \repeat
326 }
327 \expandafter\ifx\csname LoadCommand\endcsname\relax
328 \def\LoadCommand{\input pdfcol.sty\relax}%
329 \fi
330 \def\Test{%
331 \RangeCatcodeInvalid{0}{47}%
332 \RangeCatcodeInvalid{58}{64}%
333 \RangeCatcodeInvalid{91}{96}%
334 \RangeCatcodeInvalid{123}{255}%
335 \catcode'\@=12 %
336 \catcode'\\=0 %
337 \catcode'\{=1 %
338 \catcode'\}=2 %
339 \catcode'\#=6 %
340 \catcode'\[=12 %
```

```
341 \catcode'\]=12 %
342 \catcode'\%=14 %
343 \catcode'\ =10 %
344 \catcode13=5 %
345 \LoadCommand
346 \RestoreCatcodes
347 }
348 \Test
349 \csname @@end\endcsname
350 \end
351 \langle /test1 \rangle
```
### <span id="page-9-14"></span><span id="page-9-11"></span><span id="page-9-0"></span>3.2 Very simple test

```
352 \langle *test2 | test3 \rangle353 \NeedsTeXFormat{LaTeX2e}
354 \nofiles
355 \documentclass{article}
356 \usepackage{pdfcol}[2007/12/12]
357 \usepackage{qstest}
358 \IncludeTests{*}
359 \LogTests{log}{*}{*}
360 \begin{document}
361 \begin{qstest}{pdfcol}{}%
362 \makeatletter
363 (*test2)
364 \Expect*{\ifpdfcolAvailable true\else false\fi}{false}%
365 \langle \text{/test2} \rangle366 (*test3)
367 \Expect*{\ifpdfcolAvailable true\else false\fi}{true}%
368 \Expect*{\number\@pdfcolorstack}{0}%
369 \langle /test3 \rangle370 \setbox0=\hbox{%
371 \pdfcolInitStack{test}%
372 \langle *test3 \rangle373 \Expect*{\number\pdfcol@Stack@test}{1}%
374 \Expect*{\number\@pdfcolorstack}{0}%
375 \langle /test3 \rangle376 \pdfcolSwitchStack{test}%
377 (*test3)
378 \Expect*{\number\@pdfcolorstack}{1}%
379 (/test3)
380 \pdfcolSetCurrent{test}%
381 \pdfcolSetCurrent{}%
382 }%
383 \Expect*{\the\wd0}{0.0pt}%
384 (*test3)
385 \Expect*{\number\@pdfcolorstack}{0}%
386 \Expect*{\number\pdfcol@Stack@test}{1}%
387 \Expect*{\pdfcolIfStackExists{test}{true}{false}}{true}%
388 \sqrt{\text{test3}}389 \Expect*{\pdfcolIfStackExists{dummy}{true}{false}}{false}%
390 \end{qstest}%
391 \end{document}
392 \langle /test2 | test3 \rangle
```
## <span id="page-9-34"></span><span id="page-9-31"></span><span id="page-9-30"></span><span id="page-9-29"></span><span id="page-9-28"></span><span id="page-9-16"></span><span id="page-9-15"></span><span id="page-9-6"></span><span id="page-9-5"></span><span id="page-9-4"></span><span id="page-9-1"></span>3.3 Detection of package luacolor

```
393 (*test4)
394 \NeedsTeXFormat{LaTeX2e}
395 \documentclass{article}
396 \usepackage{luacolor}
397 \usepackage{pdfcol}
398 \makeatletter
```

```
399 \ifpdfcolAvailable
400 \@latex@error{Detection of package luacolor failed}%
401 \overline{\lambda}fi
402 \csname @@end\endcsname
403 \langle /test4 \rangle
```
# <span id="page-10-6"></span><span id="page-10-4"></span>4 Installation

#### <span id="page-10-5"></span>4.1 Download

<span id="page-10-0"></span>Package. This package is available on CTAN<sup>1</sup>:

<span id="page-10-1"></span>CTAN:macros/latex/contrib/oberdiek/pdfcol.dtx The source file.

CTAN:macros/latex/contrib/oberdiek/pdfcol.pdf Documentation.

Bundle. [All the packages of the bundle 'oberdiek' a](ftp://ftp.ctan.org/tex-archive/macros/latex/contrib/oberdiek/pdfcol.dtx)re also available in a TDS compliant ZIP archive. There the packages are already unpacked and the docu[mentation files are generated. The files and directories](ftp://ftp.ctan.org/tex-archive/macros/latex/contrib/oberdiek/pdfcol.pdf) obey the TDS standard.

CTAN:install/macros/latex/contrib/oberdiek.tds.zip

TDS refers to the standard "A Directory Structure for T<sub>F</sub>X Files" (CTAN:tds/ tds.pdf). Directories with texmf in their name are usually organized this way.

#### [4.2 Bundle installation](ftp://ftp.ctan.org/tex-archive/install/macros/latex/contrib/oberdiek.tds.zip)

[Unpack](ftp://ftp.ctan.org/tex-archive/tds/tds.pdf)ing. Unpack the oberdiek.tds.zip in the TDS tree (als[o known as](ftp://ftp.ctan.org/tex-archive/tds/tds.pdf) texmf tree) of your choice. Example (linux):

```
unzip oberdiek.tds.zip -d "/texmf
```
Script installation. Check the directory TDS:scripts/oberdiek/ for scripts that need further installation steps. Package attachfile2 comes with the Perl script pdfatfi.pl that should be installed in such a way that it can be called as pdfatfi. Example (linux):

```
chmod +x scripts/oberdiek/pdfatfi.pl
cp scripts/oberdiek/pdfatfi.pl /usr/local/bin/
```
## 4.3 Package installation

Unpacking. The .dtx file is a self-extracting docstrip archive. The files are extracted by running the  $.$ dtx through plain-T<sub>E</sub>X:

<span id="page-10-3"></span>tex pdfcol.dtx

TDS. Now the different files must be moved into the different directories in your installation TDS tree (also known as texmf tree):

```
pdfcol.sty \rightarrow tex/generic/oberdiek/pdfcol.sty
pdfcol.pdf \rightarrow doc/latex/oberdiek/pdfcol.pdf
test/pdfcol-test1.tex \rightarrow doc/later/oberdiek/test/pdfcol-test1.textest/pdfcol-test2.tex \rightarrow doc/later/oberdiek-test/pdfcol-test2.tex
test/pdfcol-test3.text \rightarrow doc/later/oberdiek/test/pdfcol-test3.texttest/pdfcol-test4.tex \erph{tex/}abcd/best/pdfcol-test4.texpdfcol.txt \rightarrow source/lates/oberdiek/pdfcol.txt
```
If you have a docstrip.cfg that configures and enables docstrip's TDS installing feature, then some files can already be in the right place, see the documentation of docstrip.

<sup>1</sup>ftp://ftp.ctan.org/tex-archive/

#### 4.4 Refresh file name databases

If your T<sub>E</sub>X distribution (teT<sub>E</sub>X, mikT<sub>E</sub>X, ...) relies on file name databases, you must refresh these. For example, teTEX users run texhash or mktexlsr.

#### <span id="page-11-0"></span>4.5 Some details for the interested

<span id="page-11-1"></span>Attached source. The PDF documentation on CTAN also includes the .dtx source file. It can be extracted by AcrobatReader 6 or higher. Another option is pdftk, e.g. unpack the file into the current directory:

```
pdftk pdfcol.pdf unpack_files output .
```
**Unpacking with LATEX.** The  $\cdot$  dtx chooses its action depending on the format:

 $plain-TEX:$  Run docstrip and extract the files.

LATEX: Generate the documentation.

If you insist on using LAT<sub>EX</sub> for docstrip (really, docstrip does not need LAT<sub>EX</sub>), then inform the autodetect routine about your intention:

latex \let\install=y\input{pdfcol.dtx}

Do not forget to quote the argument according to the demands of your shell.

Generating the documentation. You can use both the .dtx or the .drv to generate the documentation. The process can be configured by the configuration file ltxdoc.cfg. For instance, put this line into this file, if you want to have A4 as paper format:

```
\PassOptionsToClass{a4paper}{article}
```
An example follows how to generate the documentation with pdfIAT<sub>E</sub>X:

```
pdflatex pdfcol.dtx
makeindex -s gind.ist pdfcol.idx
pdflatex pdfcol.dtx
makeindex -s gind.ist pdfcol.idx
pdflatex pdfcol.dtx
```
# 5 History

## $[2007/09/09 \text{ v}1.0]$

<span id="page-11-2"></span>• First version.

#### <span id="page-11-3"></span> $[2007/12/09 \text{ v}1.1]$

• \pdfcolSetCurrentColor added.

## $[2007/12/12 \text{ v}1.2]$

• Detection for package luacolor added.

# 6 Index

Numbers written in italic refer to the page where the corresponding entry is described; numbers underlined refer to the code line of the definition; numbers in roman refer to the code lines where the entry is used.

#### Symbols

\# . . . . . . . . . . . . . . . . . . . . . 277, <sup>339</sup><sup>12</sup>

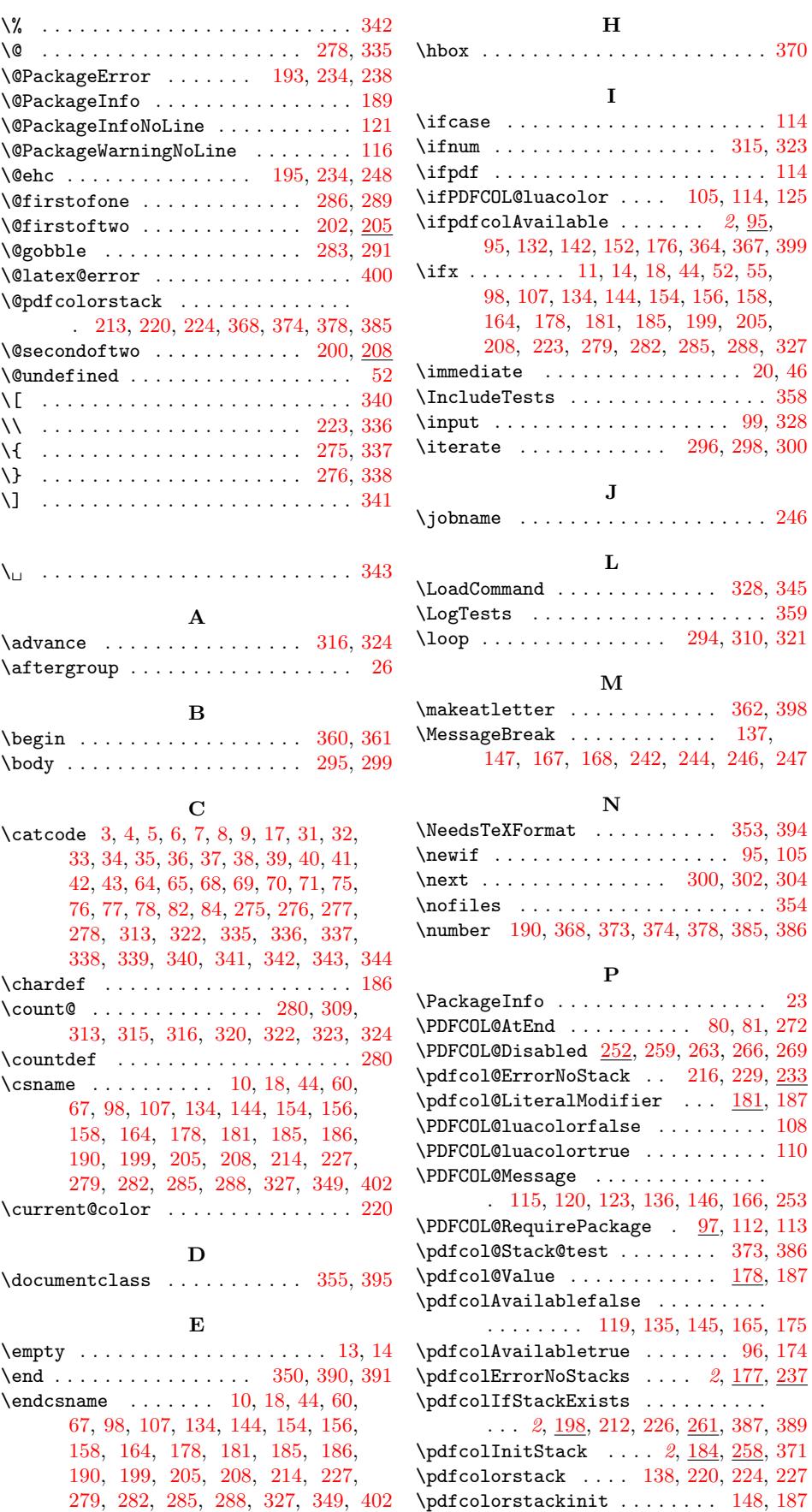

 $\text{\\small}$  [. .](#page-3-21) [. . .](#page-2-20) [. . .](#page-3-20) . . . . . . . . . 26 \Expect . [. .](#page-4-4) [. . . .](#page-4-5) [364](#page-4-6), [367](#page-4-7), [368,](#page-5-5) [373,](#page-5-6)

[374,](#page-5-9) [378,](#page-5-10) [383,](#page-5-7) [385,](#page-5-11) [386,](#page-5-12) [387,](#page-5-13) 389

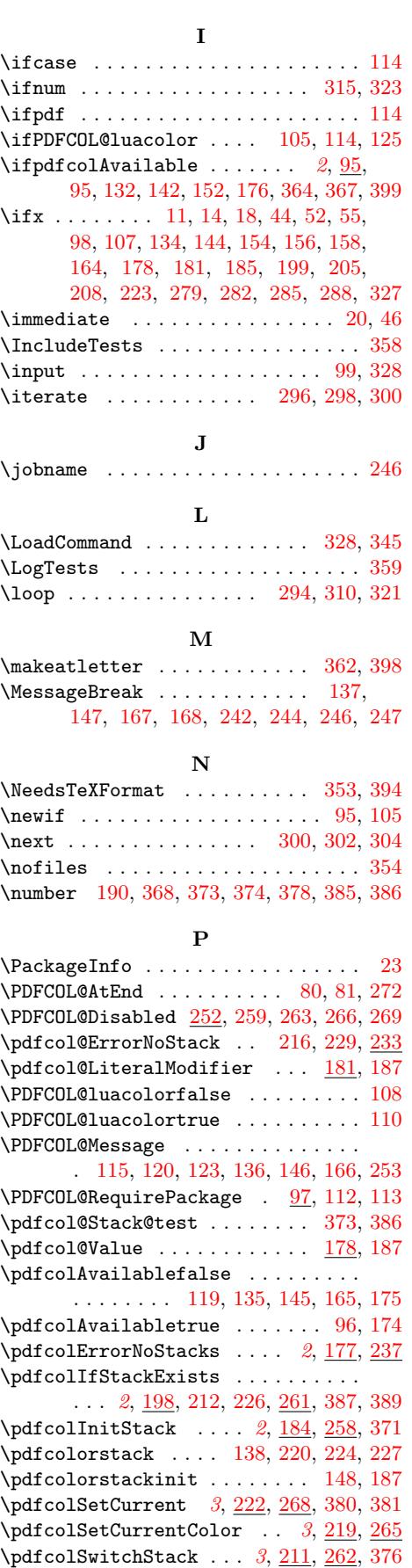

 $\, {\bf H}$ 

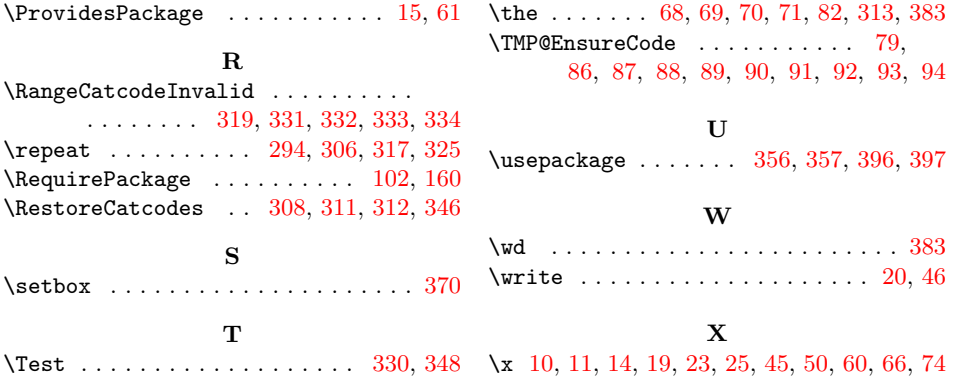